# Lwt user manual

Jérémie Dimino

November 4, 2011

# Contents

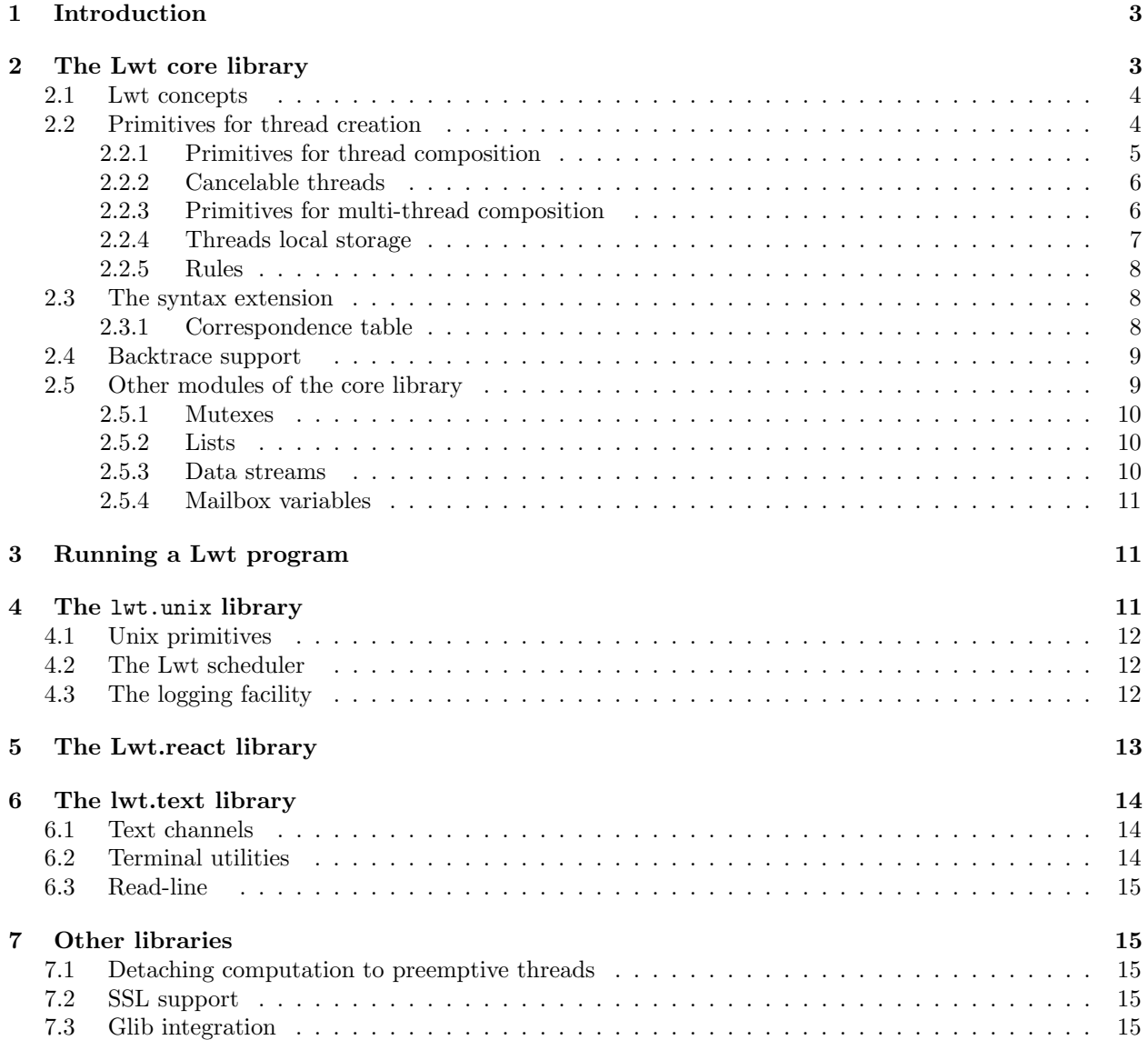

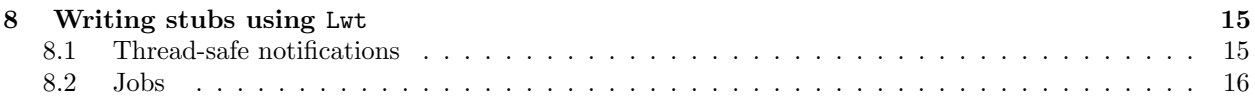

# <span id="page-2-0"></span>1 Introduction

When writing a program, a common developer's task is to handle IO operations. Indeed most software interact with several different resources, such as:

- the kernel, by doing system calls
- the user, by reading the keyboard, the mouse, or any input device
- a graphical server, to build graphical user interface
- other computers, by using the network

 $\bullet$  ...

When this list contains only one item, it is pretty easy to handle. However as this list grows it becomes harder and harder to make everything works together. Several choices have been proposed to solve this problem:

- using a main loop, and integrate all components we are interacting with into this main loop.
- using preemptive system threads

Both solution have their advantages and their drawbacks. For the first one, it may works, but it becomes very complicated to write some piece of asynchronous sequential code. The typical example being with graphical user interfaces freezing and not redrawing themselves because they are waiting for some blocking part of the code to complete.

If you already wrote code using preemptive threads, you shall know that doing it right with threads is a hard job. Moreover system threads consume non negligible resources, and so you can only launch a limited number of threads at the same time. Thus this is not a real solution.

Lwt offers a new alternative. It provides very light-weight cooperative threads; "launching" a thread is a very quick operation, it does not require a new stack, a new process, or anything else. Moreover context switches are very fast. In fact, it is so easy that we will launch a thread for every system call. And composing cooperative threads will allow us to write highly asynchronous programs.

In a first part, we will explain the concepts of Lwt, then we will describe the many sub-libraries of Lwt.

# <span id="page-2-1"></span>2 The Lwt core library

In this section we describe the basics of Lwt. It is advised to start an ocaml toplevel and try the given code examples. To start, launch ocaml in a terminal or in emacs with the tuareg mode, and type:

```
# #use "topfind";;
# #require "lwt";;
```
Lwt is also shipped with an improved toplevel, which supports line edition and completion. If it has been correctly installed, you should be able to start it with the following command:

#### \$ lwt-toplevel

### <span id="page-3-0"></span>2.1 Lwt concepts

Let's take a classical function of the Pervasives module:

```
# Pervasives . input_char ;
- : in_channel \rightarrow char = \langlefun>
```
This function will wait for a character to come on the given input channel, then return it. The problem with this function is that it is blocking: while it is being executed, the whole program will be blocked, and other events will not be handled until it returns.

Now let's look at the lwt equivalent:

```
# Lwt_io . read_char ;;
- : Lwt_io.input_channel \rightarrow char Lwt.t = \langlefun>
```
As you can see, it does not returns a character but something of type char Lwt.t. The type 'a Lwt.t is the type of threads returning a value of type 'a. Actually the Lwt io.read char will try to read a character from the given input channel and immediatly returns a light-weight thread.

Now, let's see what we can do with a Lwt thread. The following code create a pipe, and launch a thread reading on the input side:

```
# let ic, oc = Lwt\_io.\text{pipe} ();;
val ic : Lwt_io . input_channel = < abstr >
val oc : Lwt_io . output_channel = < abstr >
# let t = Lwt_io.read_char ic;;
val t : char Lwt.t = <sub>abstr</sub></sub>
```
We can now look at the state of our newly created thread:

```
# Lwt.state t;;
- : char Lwt.state = Sleep
```
A thread may be in one of the following states:

- Return x, which means that the thread has terminated successfully and returned the value x
- Fail exn, which means that the thread has terminated, but instead of returning a value, it failed with the exception exn
- Sleep, which means that the thread is currently sleeping and have not yet returned a value or an exception

The thread t is sleeping because there is currently nothing to read on the pipe. Let's write something:

```
# Lwt_io.write_char oc 'a';;
- : unit Lwt.t = \langleabstr>
# Lwt.state t;;
- : char Lwt.state = Return 'a'
```
So, after we write something, the reading thread has been wakeup and has returned the value 'a'.

# <span id="page-3-1"></span>2.2 Primitives for thread creation

There are several primitives for creating Lwt threads. These functions are located in the module Lwt. Here are the main primitives:

```
• Lwt.return : 'a -> 'a Lwt.t
```
creates a thread which has already terminated and returned a value

- Lwt.fail : exn -> 'a Lwt.t creates a thread which has already terminated and failed with an exception
- Lwt.wait : unit -> 'a Lwt.t \* 'a Lwt.u creates a sleeping thread and returns this thread plus a wakener (of type 'a Lwt.u) which must be used to wakeup the sleeping thread.

To wake up a sleeping thread, you must use one of the following functions:

- Lwt.wakeup : 'a Lwt.u -> 'a -> unit wakes up the thread with a value.
- Lwt.wakeup exn : 'a Lwt.u -> exn -> unit wakes up the thread with an exception.

Note that this is an error to wakeup two times the same threads. Lwt will raise Invalid argument if you try to do so.

With these informations, try to guess the result of each of the following expression:

```
# Lwt.state (Lwt.return 42);;
# Lwt.state (fail Exit);;
# let waiter, wakener = Lwt.wait ();;
# Lwt.state waiter;;
# Lwt . wakeup wakener 42;;
# Lwt.state waiter;;
# let waiter, wakener = Lwt.wait ();;
# Lwt.state waiter;;
# Lwt . wakeup_exn wakener Exit ;;
# Lwt.state waiter;;
```
#### <span id="page-4-0"></span>2.2.1 Primitives for thread composition

The most important operation you need to know is bind:

 $\Box$  val bind : 'a Lwt.t -> ('a -> 'b Lwt.t) -> 'b Lwt.t

bind  $t$  f creates a thread which waits for  $t$  to terminates, then pass the result to f. If  $t$  is a sleeping thread, then bind  $t$  f will be a sleeping thread too, until  $t$  terminates. If  $t$  fails, then the resulting thread will fail with the same exception. For example, consider the following expression:

```
Lwt . bind
  ( Lwt_io . read_line Lwt_io . stdin )
  (fun str -> Lwt_io . printlf "You typed %S" str )
```
This code will first wait for the user to enter a line of text, then print a message on the standard output. Similarly to bind, there is a function to handle the case when t fails:

val catch : (unit  $\rightarrow$  'a Lwt.t)  $\rightarrow$  (exn  $\rightarrow$  'a Lwt.t)  $\rightarrow$  'a Lwt.t

catch f g will call f (), then waits for its termination, and if it fails with an exception exn, calls g exn to handle it. Note that both exceptions raised with Pervasives.raise and Lwt.fail are caught by catch.

#### <span id="page-5-0"></span>2.2.2 Cancelable threads

In some case, we may want to cancel a thread. For example, because it has not terminated after a timeout. This can be done with cancelable threads. To create a cancelable thread, you must use the Lwt.task function:

```
val task : unit -> 'a Lwt.t * 'a Lwt.u
```
It has the same semantic as Lwt.wait except that the sleeping thread can be canceled with Lwt.cancel:

```
val cancel : 'a Lwt.t -> unit
```
The thread will then fails with the exception Lwt.Canceled. To execute a function when the thread is canceled, you must use Lwt.on cancel:

| val on\_cancel : 'a Lwt.t -> (unit -> unit) -> unit

Note that it is also possible to cancel a thread which has not been created with Lwt.task. In this case, the deepest cancelable thread connected with the given thread will be cancelled.

For example, consider the following code:

```
# let waiter, wakener = Lwt.task ();;
val waiter : '_a Lwt.t = <abstr>
val wakener : '_a Lwt.u = <abstr>
# let t = bind waiter (fun x \rightarrow return (x + 1));;
val t : int Lwt.t = <abstr>
```
Here, cancelling t will in fact cancel waiter. t will then fails with the exception Lwt.Canceled:

```
# Lwt.cancel t;;
- : unit = ()# Lwt.state waiter;;
- : int Lwt . state = Fail Lwt . Canceled
# Lwt.state t;;
- : int Lwt . state = Fail Lwt . Canceled
```
By the way, it is possible to prevent a thread from being canceled by using the function Lwt.protected:

| val protected : 'a Lwt.t -> 'a Lwt.t

Canceling (proctected t) will have no effect on t.

#### <span id="page-5-1"></span>2.2.3 Primitives for multi-thread composition

We now show how to compose several threads at the same time. The main functions for this are in the Lwt module: join, choose and pick.

The first one, join takes a list of threads and wait for all of them to terminate:

val join : unit Lwt.t list -> unit Lwt.t

Moreover, if at least one thread fails, join l will fails with the same exception as the first to fail, after all threads threads terminated.

On the contrary choose waits for at least one thread to terminate, then returns the same value or exception:

val choose : 'a Lwt.t list -> 'a Lwt.t

For example:

```
# let waiter1, wakener1 = Lwt<u>wait</u> ();;val waiter1 : ' _a Lwt.t = \langleabstr>
val wakener1 : '_a Lwt.u = <abstr>
# let waiter2, wakener2 = Lwt.wait ();;
val waiter2 : ' _a Lwt.t = \langleabstr>
val wakener : '_a Lwt.u = <abstr>
# let t = Lwts. choose [waiter1; waiter2];;
val t : ' _a Lwt.t = \langle abstr>
# Lwt.state t;;
- : '_a Lwt.state = Sleep
# Lwt . wakeup wakener2 42;;
- : unit = ()
# Lwt.state t;;
- : int Lwt . state = Return 42
```
Thel last one, pick, is the same as join except that it cancels all other threads when one terminates.

#### <span id="page-6-0"></span>2.2.4 Threads local storage

Lwt can stores variables with different values on different threads. This is called threads local storage. For example, this can be used to store contexts or thread identifiers. The contents of a variable can be read with:

val Lwt . get : 'a Lwt . key -> 'a option ٠

which takes a key to identify the variable we want to read and returns either None if the variable is not set, or Some x if it is. The value returned is the value of the variable in the current thread.

New keys can be created with:

```
val Lwt . new_key : unit -> 'a Lwt . key
```
To set a variable, you must use:

```
val Lwt . with_value : 'a Lwt . key -> 'a option -> ( unit -> 'b ) -> 'b
```
with value key value f will executes f with the binding key  $\rightarrow$  value. The old value associated to key is restored after f terminates.

For example, you can use local storage to store thread identifiers and use them in logs:

```
let id_key = Lwt . new_key ()
let log msg =
  let thread_id =
    match Lwt . get id_key with
      | Some id -> id
      | None -> " main "
  in
  Lwt_io . printlf "%s: %s" thread_id msg
1wt () =
  Lwt . join [
    Lwt.with_value id_key (Some "thread 1") (fun () -> log "foo");
    Lwt.with_value id_key (Some "thread 2") (fun () -> log "bar");
  ]
```
### <span id="page-7-0"></span>2.2.5 Rules

Lwt will always try to execute the more it can before yielding and switching to another cooperative thread. In order to make it works well, you must follow the following rules:

- do not write function that may takes time to complete without using Lwt,
- do not do IOs that may block, otherwise the whole program will hang. You must instead use asynchronous IOs operations.

### <span id="page-7-1"></span>2.3 The syntax extension

Lwt offers a syntax extension which increases code readability and makes coding using Lwt easier. To use it add the "lwt.syntax" package when compiling:

```
$ ocamlfind ocamlc - syntax camlp4o - package lwt. syntax - linkpkg -o foo foo . ml
```
Or in the toplevel (after loading topfind):

```
# # camlp4o;;
# #require "lwt.syntax";;
```
The following construction are added to the language:

• lwt  $pattern_1 = expr_1$  [ and  $pattern_2 = expr_2 ...$  ] in  $expr$ which is a parallel let-binding construction. For example in the following code:

```
1wt x = f() and y = g() in
expr
```
the thread f () and g () are launched in parallel and their result are then bound to x and y in the expression expr.

Of course you can also launch the two threads sequentially by writing your code like that:

```
1wt x = f() inlwt y = g() in
expr
```
- try\_lwt  $expr$  [ with  $pattern_1 \rightarrow expr_1$  ... ] [finally  $expr'$  ] which is the equivalent of the standard  $try-with$  construction but for Lwt. Both exception raised by Pervasives.raise and Lwt.fail are caught.";
- for lwt  $ident = expr_{init}$  (to | downto )  $expr_{final}$  do  $expr$  done which is the equivalent of the standard for construction but for Lwt.
- $\bullet$  raise\_lwt  $\mathit{exn}$ which is the same as  $Lwt$ .fail  $exn$  but with backtrace support.

### <span id="page-7-2"></span>2.3.1 Correspondence table

You can keep in mind the following table to write code using lwt:

```
without Lwt with Lwt
```

```
\text{let pattern}_1 = expr_1\text{1wt pattern}_1 = expr_1and pattern_2 = expr_2and pattern_2 = expr_2... ...
and pattern<sub>n</sub> = \exp r_n in and pattern<sub>n</sub> = \exp r_n in
expr expr
try try_lwt
expr expr
with with with \frac{1}{2}\mid pattern<sub>1</sub> -> expr<sub>1</sub>
                                      \mid pattern<sub>1</sub> -> expr<sub>1</sub>
 | patterng \rightarrow exp r| patterng \rightarrow exp r... ...
 \Box pattern<sub>n</sub> \Box expr<sub>n</sub> \Box exprn \Box pattern<sub>n</sub> \Box exprn
for ident = \epsilon x p r_{\text{initial}} do for lwt ident = \epsilon x p r_{\text{initial}} do
expr expr
done done
raise \ell xn raise_lwt \ell xnassert expr assert_lwt exprmatch expr with match_lwt expr with match_lwt expr with
 \mid pattern<sub>1</sub> -> expr<sub>1</sub>
                                      \mid pattern<sub>1</sub> -> expr<sub>1</sub>
 | patterng \rightarrow exp r| patterng \rightarrow exp r... ...
 \Box pattern<sub>n</sub> \Box expr<sub>n</sub> \Box exprn \Box pattern<sub>n</sub> \Box exprn
while expr do while lwt expr do
expr expr
done done
```
### <span id="page-8-0"></span>2.4 Backtrace support

When using Lwt, exceptions are not recorded by the ocaml runtime, and so you can not get backtraces. However it is possible to get them when using the syntax extension. All you have to do is to pass the -lwt-debug switch to camlp4:

```
$ ocamlfind ocamlc -syntax camlp4o -package lwt.syntax \
    -ppopt -lwt-debug -linkpkg -o foo foo.ml
```
# <span id="page-8-1"></span>2.5 Other modules of the core library

The core library contains several modules that depend only on Lwt. The following naming convention is used in Lwt: when a function takes as argument a function returning a thread that is going to be executed sequentially, it is suffixed with " $\text{.}$ "s". And when it is going to be executed in parallel, it is suffixed with " $\text{.}$ p". For example, in the Lwt\_list module we have:

val map\_s :  $('a \rightarrow 'b \text{ Lwt.t}) \rightarrow 'a \text{ list } \rightarrow 'b \text{ list Lwt.t}$ val map\_p :  $('a \rightarrow 'b Lwt.t) \rightarrow 'a list \rightarrow 'b list Lwt.t$ 

#### <span id="page-9-0"></span>2.5.1 Mutexes

Lwt mutex provides mutexes for Lwt. Its use is almost the same as the Mutex module of the thread library shipped with OCaml. In general, programs using Lwt do not need a lot of mutexes. They are only usefull for serialising operations.

#### <span id="page-9-1"></span>2.5.2 Lists

The Lwt list module defines iteration and scanning functions over lists, similar to the ones of the List module, but using functions that return a thread. For example:

val iter\_s : ('a  $\rightarrow$  unit Lwt.t) -> 'a list -> unit Lwt.t val iter\_p : ('a  $\rightarrow$  unit Lwt.t) -> 'a list -> unit Lwt.t

In iter s f 1, iter s will call f on each elements of 1, waiting for completion between each elements. On the contrary, in iter p f l, iter p will call f on all elements of l, then wait for all the threads to terminate.

#### <span id="page-9-2"></span>2.5.3 Data streams

Lwt streams are used in a lot of places in Lwt and its sub libraries. They offer a high-level interface to manipulate data flows.

A stream is an object which returns elements sequentially and lazily. Lazily means that the source of the stream is guessed for new elements only when needed. This module contains a lot of stream transformation, iteration, and scanning functions.

The common way of creating a stream is by using Lwt\_stream.from or by using Lwt\_stream.create:

val from : (unit  $\rightarrow$  'a option Lwt.t)  $\rightarrow$  'a Lwt\_stream.t val create : unit  $\rightarrow$  'a Lwt\_stream.t \* ('a option  $\rightarrow$  unit)

As for streams of the standard library, from takes as argument a function which is used to create new elements.

create returns a function used to push new elements into the stream and the stream which will receive them.

For example:

```
# let stream, push = Lwt_stream.create ();;
val stream : '_a Lwt_stream.t = <abstr>
val push : '_a option -> unit = <fun>
# push (Some 1);;
- : unit = ()
# push (Some 2);;
- : unit = ()
# push (Some 3);;
- : unit = ()
# Lwt.state (Lwt_stream.next stream);;
- : int Lwt . state = Return 1
# Lwt.state (Lwt_stream.next stream);;
- : int Lwt . state = Return 2
# Lwt.state (Lwt_stream.next stream);;
 : int Lwt.state = Return 3
# Lwt . state ( Lwt_stream . next stream );;
 : int Lwt.state = Sleep
```
Note that streams are consumable. Once you take an element from a stream, it is removed from it. So, if you want to iterates two times over a stream, you may consider "clonning" it, with Lwt stream.clone. Cloned stream will returns the same elements in the same order. Consuming one will not consume the other. For example:

```
# let s = Lwt_stream . of_list [1; 2];;
val s : int Lwt_stream.t = <abstr>
# let s' = Lwt_stream.clone s;;
val s' : int Lwt_stream.t = \langleabstr>
# Lwt.state (Lwt_stream.next s);;
  : int Lwt.state = Return 1
# Lwt.state (Lwt_stream.next s);;
- : int Lwt . state = Return 2
# Lwt.state (Lwt_stream.next s');;
 : int Lwt.state = Return 1
# Lwt . state ( Lwt_stream . next s ');;
 : int Lwt.state = Return 2
```
#### <span id="page-10-0"></span>2.5.4 Mailbox variables

The Lwt mvar module provides mailbox variables. A mailbox variable, also called a "mvar", is a cell which may contains 0 or 1 element. If it contains no elements, we say that the mvar is empty, if it contains one, we say that it is full. Adding an element to a full mvar will block until one is taken. Taking an element from an empty mvar will block until one is added.

Mailbox variables are commonly used to pass messages between threads.

Note that a mailbox variable can be seen as a pushable stream with a limited memory.

# <span id="page-10-1"></span>3 Running a Lwt program

Threads you create with Lwt always have the type Lwt.t. If you want to write a program and run it this is not enough. Indeed you don't know when a Lwt thread is terminated.

For example if your program is just:

let \_ = Lwt\_io . printl "Hello , world !"

you have no guarantee that the thread writing "Hello, world!" on the terminal will be terminated when the program exit. In order to wait for a thread to terminate, you have to call the function Lwt main.run:

val Lwt\_main.run : 'a Lwt.t -> 'a

This functions wait for the given thread to terminate and returns its result. In fact it does more than that; it also run the scheduler which is responsible for making thread to progress when events are received from the outside world.

So basically, when you write a Lwt program you must call at the toplevel the function Lwt main.run. For instance:

let () = Lwt\_main . run ( Lwt\_io . printl "Hello , world !")

Note that you must call Lwt main.run only once at a time. It cannot be used anywhere to get the result of a thread. It must only be used in the entry point of your program.

# <span id="page-10-2"></span>4 The lwt.unix library

The package lwt.unix contains all unix dependant modules of Lwt. Among all its features, it implements cooperative versions of functions of the standard library and the unix library.

### <span id="page-11-0"></span>4.1 Unix primitives

The Lwt unix provides cooperative system calls. For example, the Lwt counterpart of Unix.read is:

```
val read : file_descr -> string -> int -> int -> int Lwt.t
```
Lwt io provides features similar to buffered channels of the standard library (of type in channel or out channel) but cooperatively.

Lwt gc allow you to register finaliser that return a thread. At the end of the program, Lwt will wait for all the finaliser to terminates.

### <span id="page-11-1"></span>4.2 The Lwt scheduler

Threads doing IO may be put asleep until some events are received by the process. For example when you read from a file descriptor, you may have to wait for the file descriptor to become readable if no data are immediatly available on it.

Lwt contains a shceduler which is responsible for managing multiple threads waiting for events, and restart them when needed. This scheduler is implemented by the two modules Lwt\_engine and Lwt\_main. Lwt engine is a low-level module, it provides signatures for IO multiplexers as well as several builtin implementation. Lwt support by default multiplexing IO with libev or Unix.select. The signature is given by the class Lwt\_engine.t.

libev is used by default on Unix, because it supports any number of file descriptors while Unix.select supports only 1024 at most, and is also much more efficient. On Windows Unix.select is used because libev does not works properly. The user may change at any time the backend in use.

The engine can also be used directly in order to integrate other libraries with Lwt. For example GTK need to be notified when some events are received. If you use Lwt with GTK you need to use the Lwt scheduler to monitor GTK sources. This is what is done by the lwt.glib package.

The Lwt main module contains the *main loop* of Lwt. It is run by calling the function Lwt main.run:

```
val Lwt_main.run : 'a Lwt.t -> 'a
```
This function continously run the scheduler until the thread passed as argument terminates.

### <span id="page-11-2"></span>4.3 The logging facility

The package  $lwt.unix$  contains a module  $Lwt_log$  providing loggers. It support logging to a file, a channel, or to the syslog daemon. You can also defines your own logger by providing the appropriate functions (function Lwt\_log.make).

Several loggers can be merged into one. Sending logs on the merged logger will send these logs to all its components.

For example to redirect all logs to stderr and to the syslog daemon:

```
# Lwt_log . default_logger :=
    Lwt_log . broadcast [
      Lwt_log.channel ~close_mode:'Keep ~channel:Lwt_io.stderr ();
      Lwt_log . syslog ~ facility : ' User ();
    \overline{1};;
```
Lwt also provides a syntax extension, in the package  $lwt.syntax.log.$  It does not modify the language but it replaces log statement of the form:

```
Lwt_log.info_f "section "something happened: %s" msg
by:
```

```
if Lwt_log . Section . level section <= Lwt_log . Info then
 Lwt_log.info_f "section "somethign happend: %s" msg
else
  Lwt . return ()
```
The advantages of using the syntax extension are the following:

- it check the log level before calling the logging function, so arguments are not computed if not needed
- debugging logs can be removed at parsing time

By default, the syntax extension remove all logs with the level debug. To keep them pass the command line option -lwt-debug to camlp4.

# <span id="page-12-0"></span>5 The Lwt.react library

The Lwt react module provide helpers for using the react library with Lwt. It extends the React module by adding Lwt specific functions. It can be used as a replacement of React. For example you can add at the beginning of you program:

```
open Lwt_react
```
instead of:

open React

or:

```
module React = Lwt_react
```
Among the added functionnality we have Lwt\_react.E.next, which takes an event and returns a thread which will wait until the next occurence of this event. For example:

```
# open Lwt_react ;;
# let event, push = E. create ();;
val event : '_a React. event = <abstr>
val push : ' -> unit = <fun>
# let t = E.next event;
val t : ' _a Lwt.t = \langle abstr>
# Lwt.state t;;
- : '_a Lwt.state = Sleep
# push 42;;
- : unit = ()
# Lwt.state t;;
- : int Lwt.state = Return 42
```
Another interesting feature is the ability to limit events (resp. signals) to occurs (resp. to changes) too often. For example, suppose you are doing a program which displays something on the screeen each time a signal changes. If at some point the signal changes 1000 times per second, you probably want not to render it 1000 times per second. For that you use Lwt\_react.S.limit:

val limit : (unit  $\rightarrow$  unit Lwt.t)  $\rightarrow$  'a React. signal  $\rightarrow$  'a React. signal

Lwt react.S.limit f signal returns a signal which varies as signal except that two consecutive updates are separeted by a call to f. For example if f returns a thread which sleep for 0.1 seconds, then there will be no more than 10 changes per second. For example:

```
open Lwt_react
let draw x =(* Draw the screen *)
  ...
let() =(* The signal we are interested in: *)
  let signal = ... in
  (* The limited signal : *)
  let signal ' = S.limit (fun () \rightarrow Lwt_unix.sleep 0.1) signal in
  (* Redraw the screen each time the limited signal change: *)
  S . notify_p draw signal '
```
# <span id="page-13-0"></span>6 The lwt.text library

The lwt.text library provides functions to deal with text mode (in a terminal). It is composed of the three following modules:

- Lwt\_text, which is the equivalent of Lwt\_io but for unicode text channels
- Lwt term, providing various terminal utilities, such as reading a key from the terminal
- Lwt read line, which provides functions to input text from the user with line editing support

# <span id="page-13-1"></span>6.1 Text channels

A text channel is basically a byte channel plus an encoding. Input (resp. output) text channels decode (resp. encode) unicode characters on the fly. By default, output text channels use transliteration, so they will not fails because text you want to print cannot be encoded in the system encoding.

For example, with you locale sets to " $C$ ", and the variable name set to "Jérémie", you got:

```
# lwt () = Lwt_text.printlf "My name is %s" name;;
My name is J?r?mie
```
## <span id="page-13-2"></span>6.2 Terminal utilities

The Lwt term allow you to put the terminal in raw mode, meanings that input is not buffered and character are returned as the user type them. For example, you can read a key with:

```
# lwt key = Lwt_term . read_key ();;
val key : Lwt_term . key = Lwt_term . Key_control 'j '
```
The second main feature of Lwt\_term is the ability to prints text with styles. For example, to print text in bold and blue:

```
# open Lwt_term ;;
# lwt () = printlc [fg blue; bold; text "foo"];;
foo
```
If the output is not a terminal, then printlc will drop styles, and act as Lwt\_text.printl.

## <span id="page-14-0"></span>6.3 Read-line

Lwt read line provides a full featured and fully customisable read-line implementation. You can either use the high-level and easy to use read\_\* functions, or use the advanced Lwt\_read\_line.Control.read\_\* functions.

For example:

```
# open Lwt_term ;;
# lwt l = Lwt_{read\_line.read\_line "prompt: [text "foo"'] ();;
foo> Hello, world!
val l : Text.t = "Hello, world!"
```
The second class of functions is a bit more complicated to use, but allow to control a running read-line instances. For example you can temporary hide it to draw something, you can send it commands, fake input, and the prompt is a signal so it can change dynamically.

# <span id="page-14-1"></span>7 Other libraries

# <span id="page-14-2"></span>7.1 Detaching computation to preemptive threads

It may happen that you want to run a function which will take time to compute or that you want to use a blocking function that cannot be used in a non-blocking way. For these situations, Lwt allow you to *detach* the computation to a preemptive thread.

This is done by the module Lwt\_preemptive of the lwt.preemptive package which maintains a spool of system threads. The main function is:

val detach :  $('a \rightarrow 'b) \rightarrow 'a \rightarrow 'b$  Lwt.t

detach f x will execute f x in another thread and asynchronously wait for the result.

The lwt.extra package provides wrappers for a few blocking functions of the standard C library like gethostbyname (in the module Lwt\_lib).

### <span id="page-14-3"></span>7.2 SSL support

The package lwt.ssl provides the module Lwt\_ssl which allow to use SSL asynchronously

# <span id="page-14-4"></span>7.3 Glib integration

The lwt.glib embed the glib main loop into the Lwt one. This allow you to write GTK application using Lwt. The one thing you have to do is to call Lwt\_glib.install at the beginning of you program.

# <span id="page-14-5"></span>8 Writing stubs using Lwt

# <span id="page-14-6"></span>8.1 Thread-safe notifications

If you want to notify the main thread from another thread, you can use the Lwt thread safe notification system. First you need to create a notification identifier (which is just an integer) from the OCaml side using the Lwt\_unix.make\_notification function, then you can send it from either the OCaml code with Lwt\_unix.send\_notification function, or from the C code using the function lwt\_unix\_send\_notification  $(defined in lwt-unit..h).$ 

Notification are received and processed asynchronously by the main thread.

# <span id="page-15-0"></span>8.2 Jobs

For operations that can not be executed asynchronously, Lwt uses a system of jobs that can be executed in a different threads. A job is composed of four functions:

- A function to create the job, which creates a job structure info and stores parameters in it. This function is executed in the main thread.
- A function which execute the job. This one may be executed asynchronously in another thread.
- A function which read the result of the job. This function is executed in the main thread.
- And finally a function that free resources allocated for the job, which is also executed in the main thread.

We show as example the implementation of Lwt\_unix.mkdir. On the C side we have:

```
struct job_mkdir {
  /* Informations required by lwt .
     It must be the first field of the structure. */
  struct lwt_unix_job job ;
  /* The name of the directory to create. */char * name;
  /* Permissions for the directory. */
  int perms ;
  /* The result of the call to mkdir. */int result ;
  /* The errno value after the call. */int error_code ;
};
/* Convenient macro for retrieving a mkdir job info structure from an
   ocaml custom value . */
# define Job_mkdir_val ( v ) * ( struct job_mkdir ** ) Data_custom_val ( v )
/* The function that effectively executes the job. */static void worker_mkdir (struct job_mkdir * job)
{
  /* Call mkdir and save its result. */job ->result = mkdir (job ->name, job ->perms);
  /* Save the contents of [errno]. */job - > error_code = errno ;
}
/* The stub that create the job. */CAMLprim value lwt_unix_mkdir_job ( value val_name , value val_perms )
{
  struct job_mkdir *job = lwt_unix_new (struct job_mkdir);
```

```
/* Sets the worker for this job. */job - > job . worker = ( lwt_unix_job_worker ) worker_mkdir ;
    /* Copy the name of the directory into the C memory . */
    job->name = lwt_unix_strdup (String_val (val_name));
    /* Copy the perms parameter . */
    job ->perms = Int_val(val_perms);
    /* Put the job into an ocaml custom value and returns it. */
    return lwt_unix_alloc_job(&(job->job));
  }
  /* The stub that read the result of the job. */CAMLprim value lwt_unix_mkdir_result ( value val_job )
  {
    struct job_mkdir * job = Job_mkdir_val(valjob);/* If mkdir failed, raise the unix error now. */if ( job - > result < 0) unix_error ( job - > error_code , " mkdir ", Nothing );
    return Val_unit ;
  }
  /* The stub that free resources. */CAMLprim value lwt_unix_mkdir_free ( value val_job )
  {
    struct job_mkdir * job = Job_mkdir_val (val_job);
    /* Free the name of the directory. */free (job->name);
    /* Free resources allocated by lwt_unix for this job. */lwt_unix_free_job(&job->job);
    return Val_unit ;
  }
and on the ocaml side:
  (* The stub for creating the job. *)external mkdir_job : string -> int -> [ 'unix_mkdir ] job = "lwt_unix_mkdir_job"
  (* The stub for reading the result of the job. *)external mkdir_result : [ ' unix_mkdir ] job -> unit = " lwt_unix_mkdir_result "
  (* The stub reading the result of the job. *)
  external mkdir_free : [ 'unix_mkdir ] job -> unit = "lwt_unix_mkdir_free"
  (* And finally the ocaml function . *)
  let mkdir name perms =
```

```
Lwt_unix . execute_job ( mkdir_job name perms ) mkdir_result mkdir_free
```